## **XFCE4 POWER MANAGER**

J'install **xfce4-power-manager** puis je lance **xfce4-power-manager-settings**

## **CLI**

/sys/class/backlight/intel\_backlight/brightness

attention, `nano` peut refuser d'éditer le fichier ../brightness car il appartient à /sys/ pour ce faire on peut utiliser `echo` comme suivant:

echo 5555 > brightness

ici "5555" est la valeur de luminausité que je cherche à obtenir, ça peut n'importe quelle autre valeur à souhait…

From: <http://debian-facile.org/> - **Documentation - Wiki**

Permanent link: **<http://debian-facile.org/utilisateurs:tyzef:tutos:luminausite>**

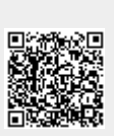

Last update: **26/11/2022 00:19**